# **СПИСОК УСТАНОВОК**

# **Коммуникационный модуль**

# **GSM-4**

(версия программного обеспечения 4.02)

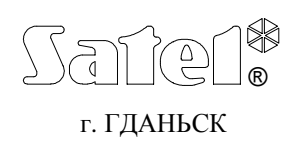

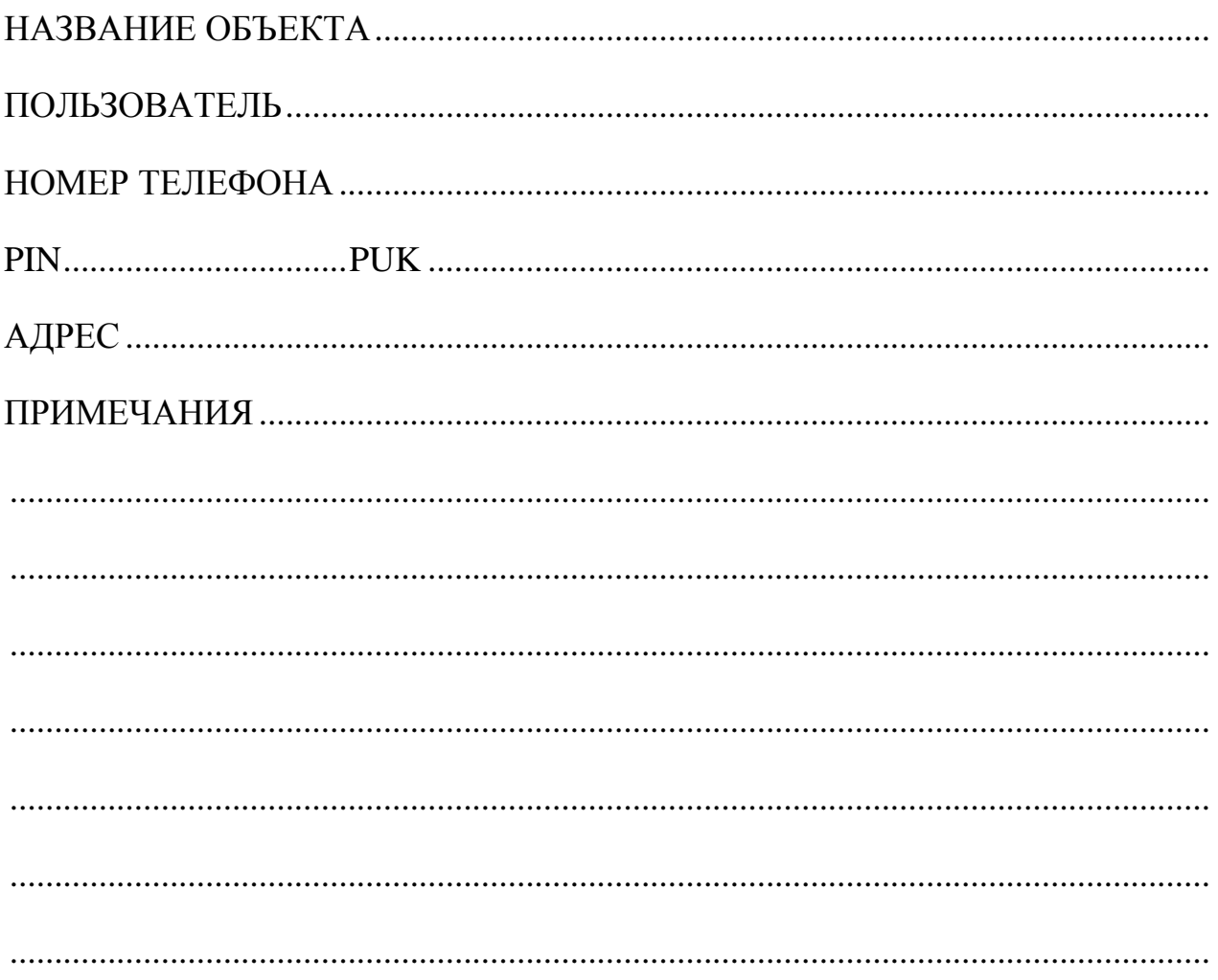

### ФУНКЦИИ СЕРВИСНОГО РЕЖИМА

Функции указаны в порядке их расположения в меню сервисного режима.

Способ вызова сервисного режима, а также ввода и изменения данных в сервисных функциях, описаны в руководстве пользователя коммуникационного модуля GSM-4.

Полное удаление содержания управляющего пароля или номера телефона осуществляется так же как и восстановление стандартного содержания сообщения SMS путем одновременного нажатия и удержания клавишей CHANGE и NEXT.

Значения, установленные по умолчанию, а также после вызова функции "Удалить все", указаны мелким шрифтом у правом нижнем углу поля предназначенного для ввода данных. Опции, установленные (выделенные) по умолчанию, отмеченные на дисплее знаком **I**, указаны в таблице малыми знаками "х". Содержания стандартных сообщений SMS указаны рядом с полем, предназначенным для ввода собственного содержания отправляемого сообщения.

ОПЦИИ:

#### **ГЛАВНОЕ МЕНЮ:**

**Конец сервиса**

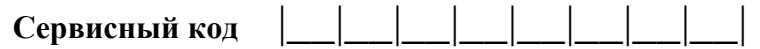

#### УСТАВКИ ВРЕМЕНИ:

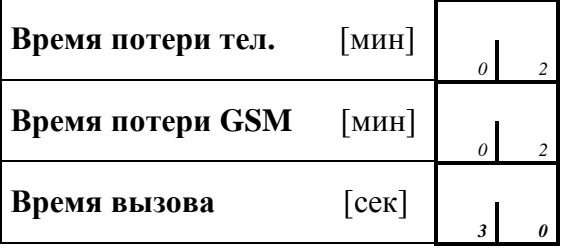

программировать: от 01 до 99

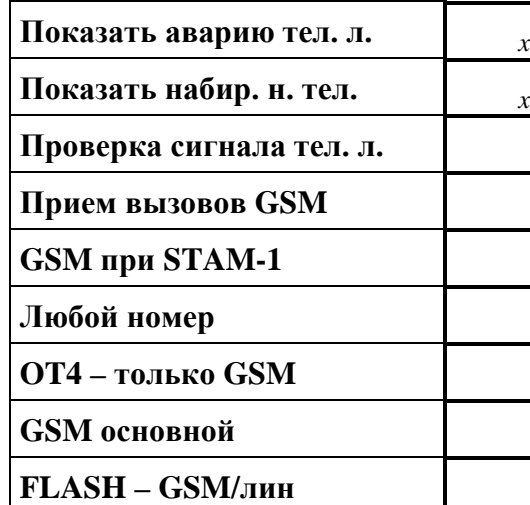

выделить/отменить выбранные [**Д**]

*x* - заводская настройка

### ИСХОДЯЩИЕ НОМЕРА**:**

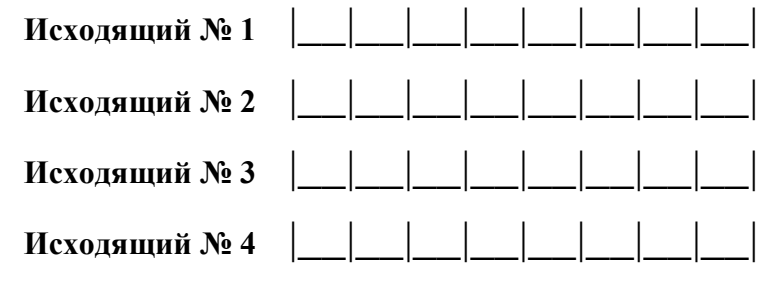

#### ПРЕФИКСЫ:

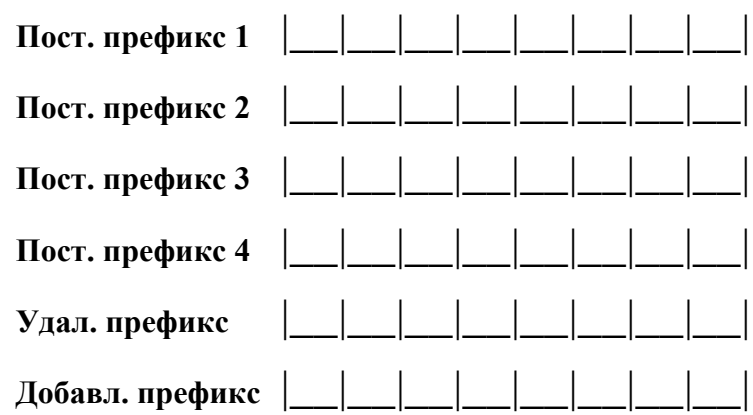

#### РАЗРЕШЕННЫЕ ТЕЛЕФОНЫ:

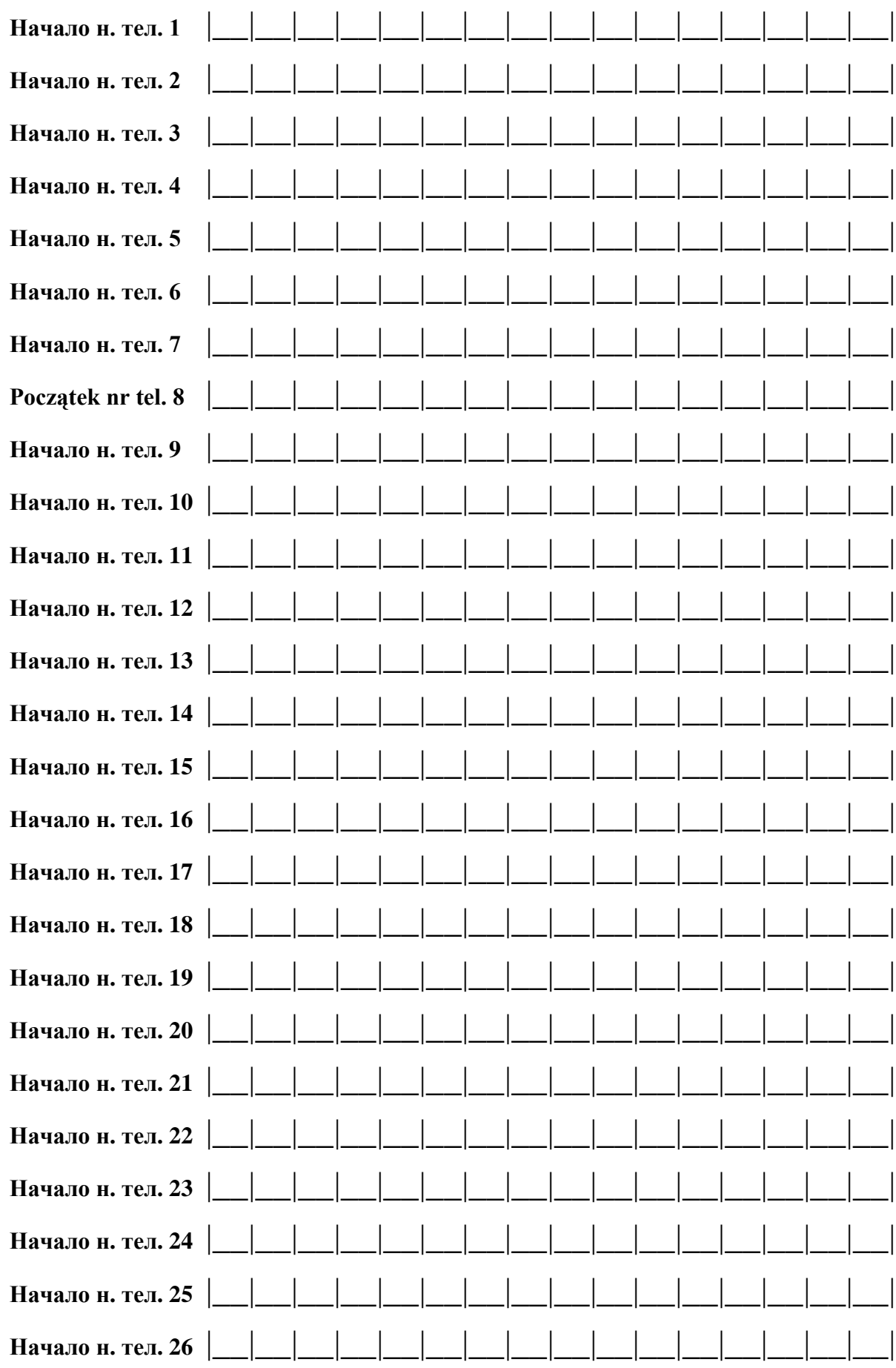

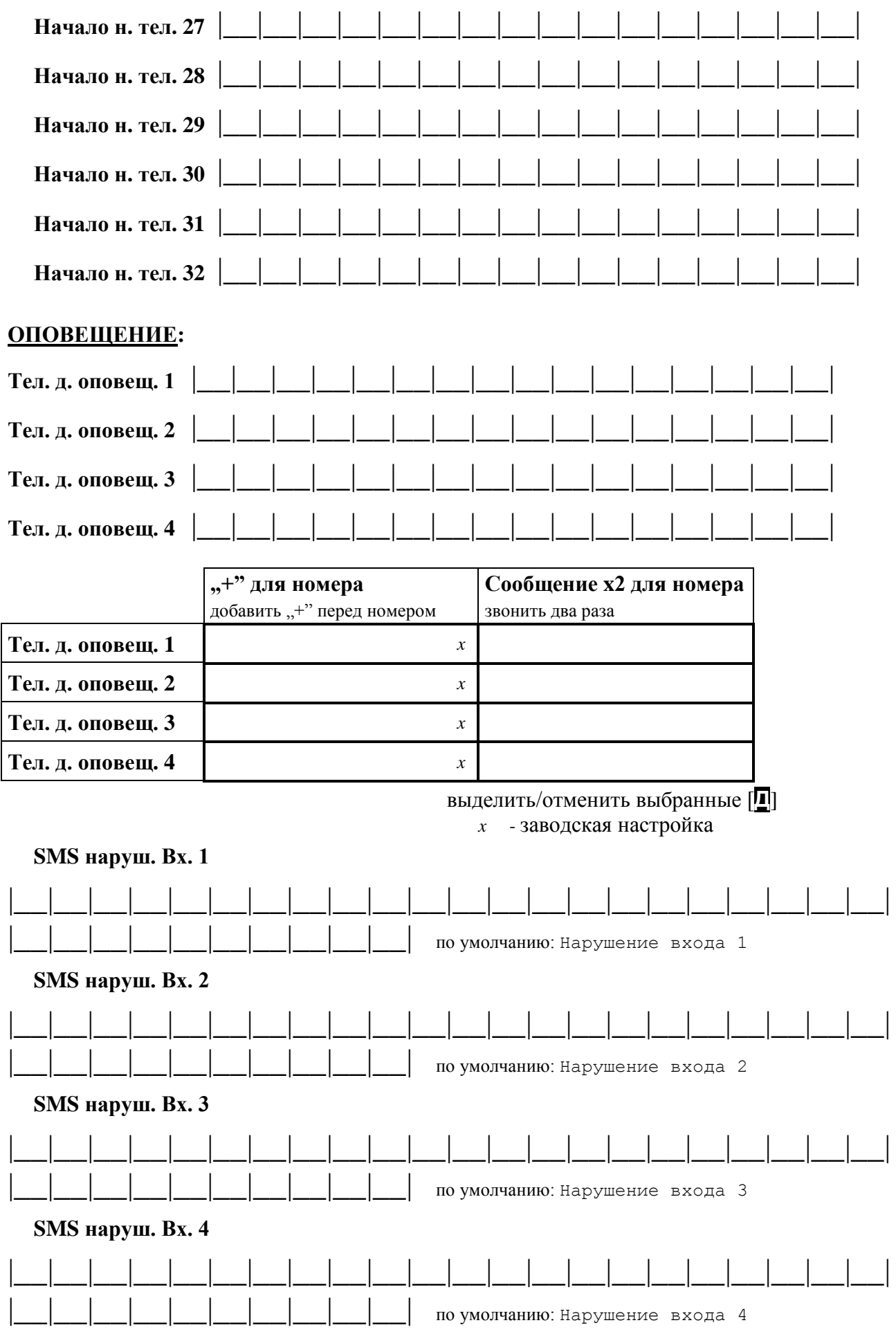

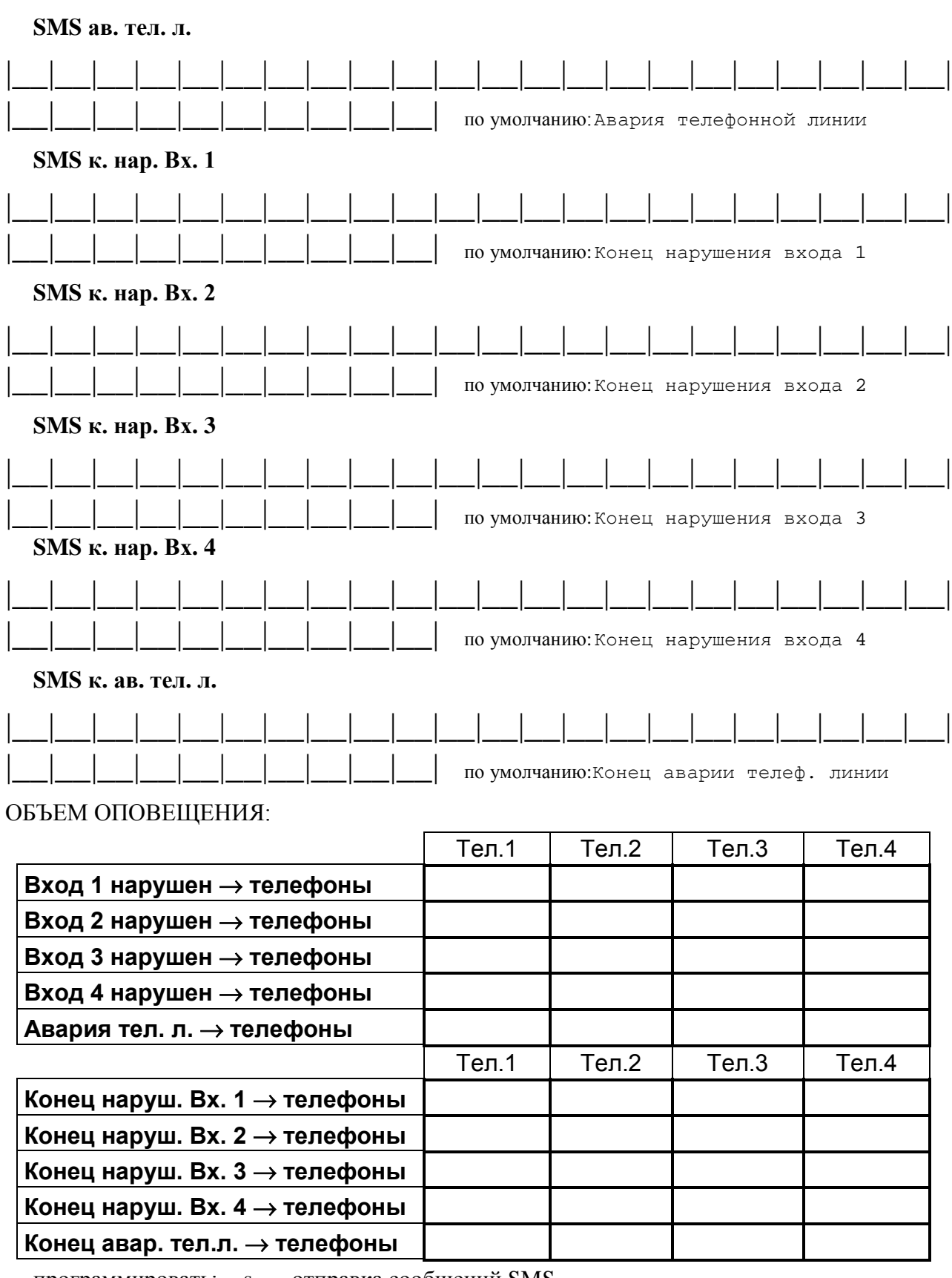

программировать: s – отправка сообщений SMS

v – речевое оповещение

[нет номера] – пропустить номер при оповещении

выделить/отменить [**Д**]

#### ОПЦИИ ОПОВЕЩЕНИЯ:

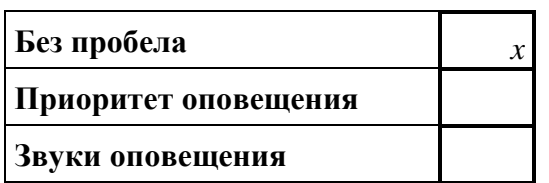

#### **УПРАВЛЕНИЕ SMS**:

 $SMS$  заблокировать вход 1  $SMS$  заблокировать вход 2  $SMS$  заблокировать вход 3  $SMS$  заблокировать вход 4  **SMS заблокировать все входы** |\_\_|\_\_|\_\_|\_\_|\_\_|\_\_|  **SMS разблокировать выход<sup>1</sup>** |\_\_|\_\_|\_\_|\_\_|\_\_|\_\_|  $SMS$  разблокировать выход 2  $SMS$  разблокировать выход 3  **SMS разблокировать выход<sup>4</sup>** |\_\_|\_\_|\_\_|\_\_|\_\_|\_\_|  **SMS разблокировать все выходы** |\_\_|\_\_|\_\_|\_\_|\_\_|\_\_|  **SMS перекл. бистаб. выход<sup>1</sup>** |\_\_|\_\_|\_\_|\_\_|\_\_|\_\_|  **SMS перекл. бистаб. выход<sup>2</sup>** |\_\_|\_\_|\_\_|\_\_|\_\_|\_\_|  **SMS перекл. бистаб. выход<sup>3</sup>** |\_\_|\_\_|\_\_|\_\_|\_\_|\_\_|  **SMS перекл. моностаб. выход<sup>1</sup>** |\_\_|\_\_|\_\_|\_\_|\_\_|\_\_|  $SMS$  перекл. моностаб. выход 2  **SMS перекл. моностаб. выход<sup>3</sup>** |\_\_|\_\_|\_\_|\_\_|\_\_|\_\_|  **SMS отключить все выходы (123)** |\_\_|\_\_|\_\_|\_\_|\_\_|\_\_|  **SMS включить вск выходы (123)** |\_\_|\_\_|\_\_|\_\_|\_\_|\_\_|  $SMS$  провер. сост. входов и вых.  $SMS$  формат модема **SMS** "сервис"  $SMS$ ,пользователь"

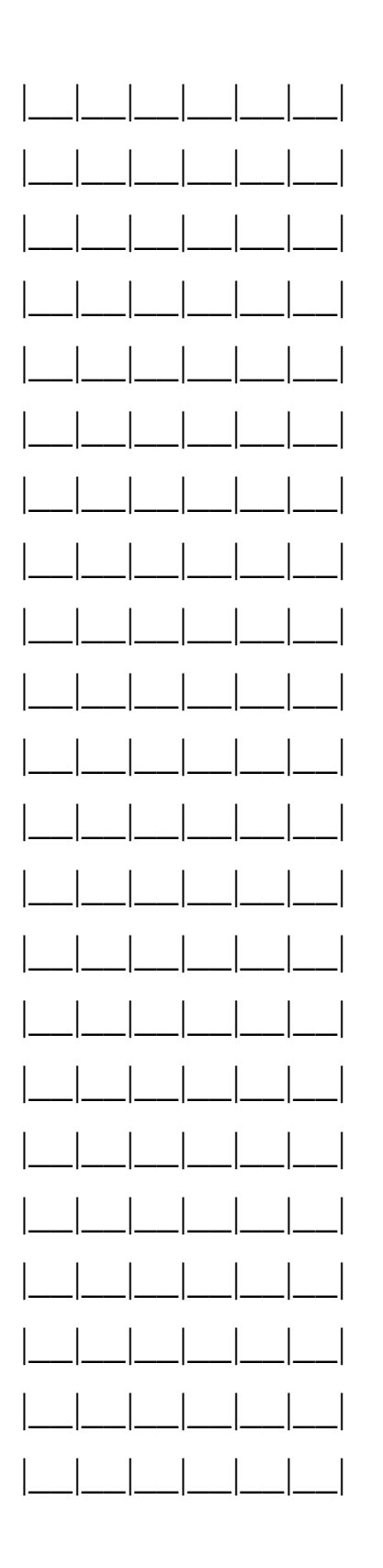

#### **УПРАВЛЕНИЕ DTMF**:

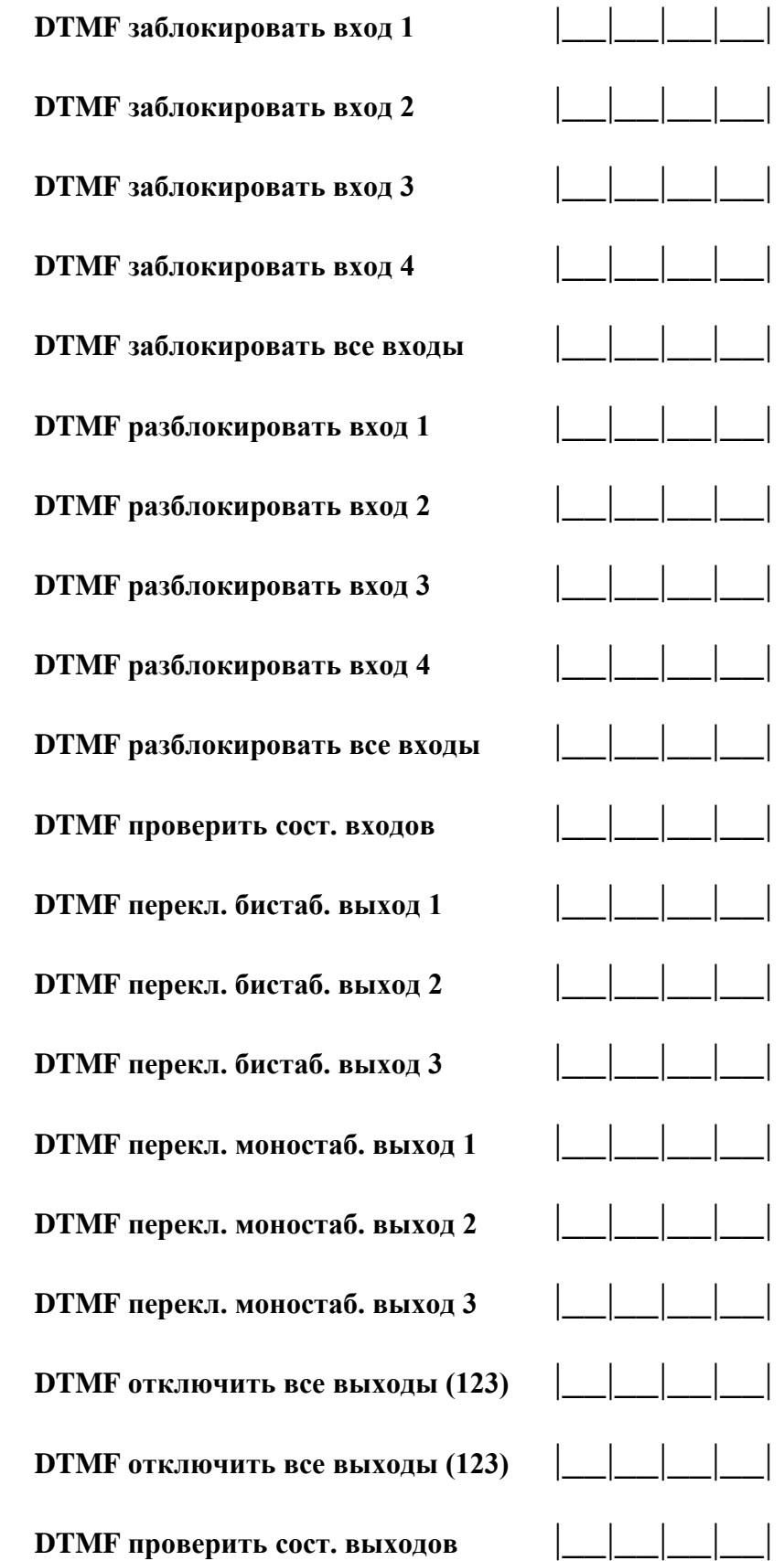

#### **ВХОДЫ/ВЫХОДЫ:**

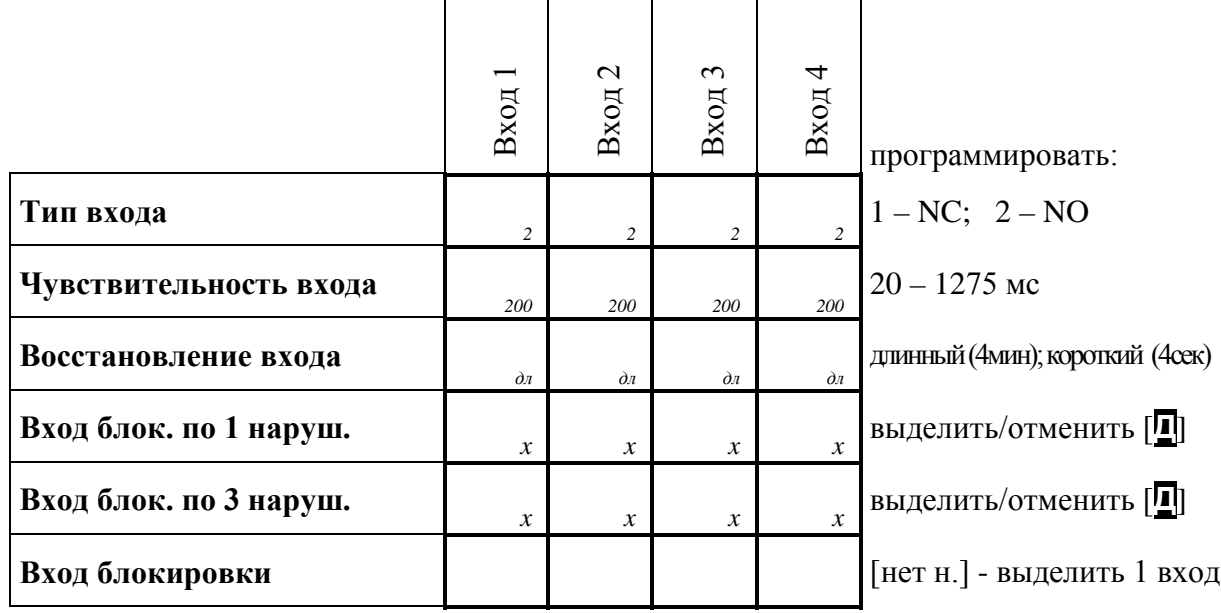

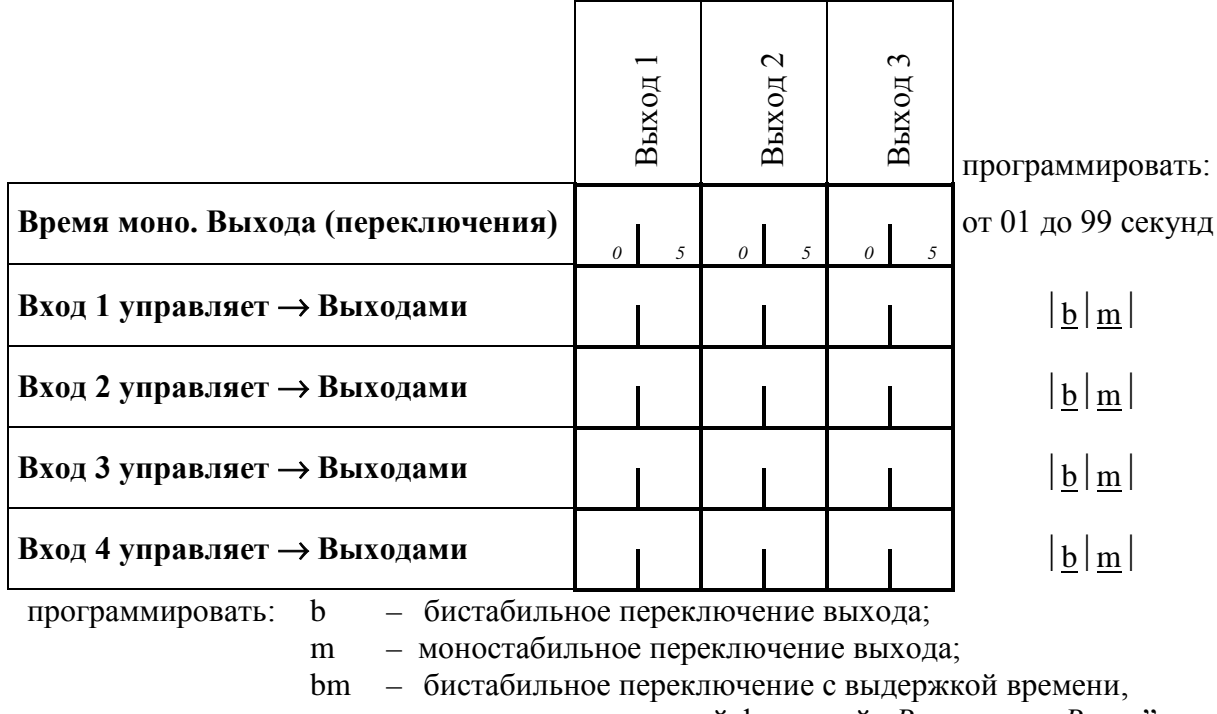

запрограммированной функцией "*Время моно.Вых.n*"; (n=1,2,3 является номером выхода);

[нет номера] – вход не управляет данным выходом

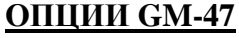

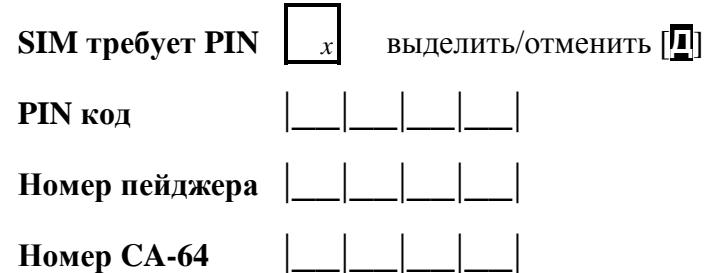

**Ном.** центра SMS **Н. подтв. SMS Префикс для SMS** |\_\_|\_\_|\_\_|\_\_|\_\_|\_\_|\_\_|\_\_|

#### **Подсветка (опция доступна в индикаторе с подстветкой)**

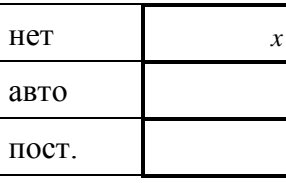

**Факс/модем** выделить/отменить [**Д**]

#### **Формат модема**

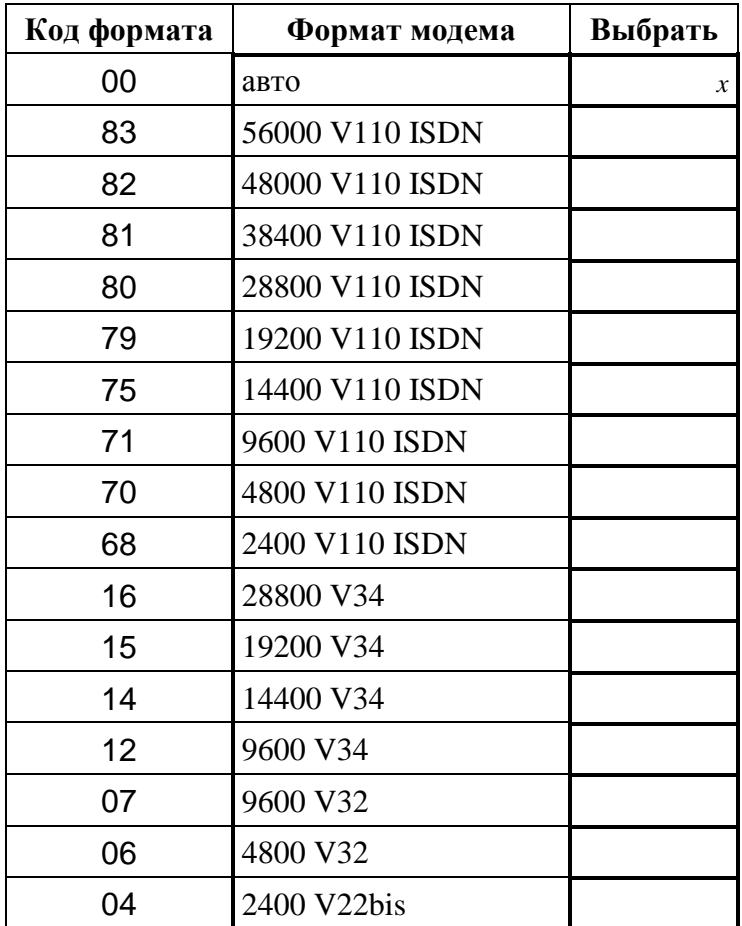

**Код DWNL** |\_\_|\_\_|\_\_|\_\_|\_\_|\_\_|

#### **Скорость RS**

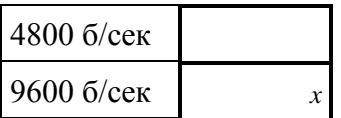

**Удалить всё**

### **ИСТОРИЯ ИЗМЕНЕНИЙ В СОДЕРЖАНИИ РУКОВОДСТВА**

Ниже указаны изменения в содержании инструкции по сравнению с руководством для модуля с программным обеспечением в версии v4.00.

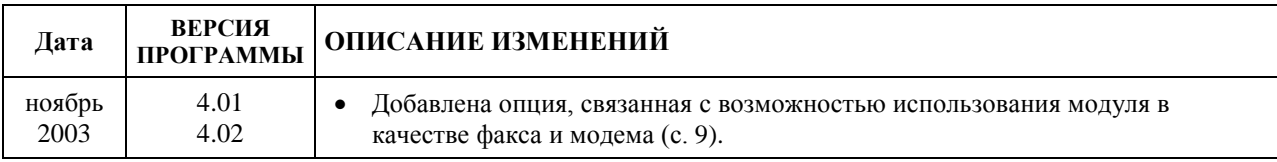

SATEL sp. z o.o. 80-172 Gdańsk ul. Schuberta 79 ПОЛЬША тел. (58) 320 94 00 info@satel.pl www.satel.pl